## **CS165 Worksheet on Iterable and Iterator Interfaces**

Fill in the blanks to show how the following methods are implemented for the Iterable and Iterator interfaces. Also fill in the code inside the main method to show how to use the Iterable and Iterator interfaces.

```
import java.util.Iterator;
import java.util.NoSuchElementException;
/**
 * 
* This program create an Iterable array of Strings.
* The iterator provides the next() method that returns
 * the next string in the array that starts with a vowel.
* hasNext() checks if there is a string remaining that
 * starts with a vowel.
 *
 */
```

```
public class StringIterable implements Iterable<String> {
```
**private** String[] data; // stores the data over which we are iterating.

```
/**
* 
* @param data is an array of String used to initialize the data
* inside the Iterable object.
*/
public StringIterable(String[] data) {
       this.data = new String[data.length];
       for (int i=0; i -data. length; i+1)
               this.data[i]=data[i];
}
/**
* Returns the iterator representation of the data
*/
@Override
public Iterator<String> iterator() {
        ____________________________________
        ____________________________________
}
private class StringIterator implements Iterator<String> {
       private int n = -1; // stores the index of the next String 
       // in the array that starts with a vowel.
       // Initially we haven't seen any element, so -1 is the initial value.
       // Later, if n becomes equal to array length,
       // then there is no such String left.
       /**
        * Sets the value of n to point the first index of a String
        * that starts with a vowel.
        */
       public StringIterator (){<br>findNext(); //
                              // find the first index where the string
                               // has the necessary property.
       }
```

```
/**
* finds the next value of n where the element is a String 
* starting with a vowel
*/
private void findNext() {
       n++;
       while (n < data.length && !isVowelString(data[n]))
               n++;}
/**
* @param s: String
* @return true if the first character of s is a vowel. 
* Otherwise return false.
* Returns false if s is null or empty.
*/
private boolean isVowelString(String s) {
       if (s!=null)
               if(s.length() > 1)switch(s.charAt(0)) {
                      case 'a': case 'A': case 'e': case 'E': case 'i': 
                       case 'I': case 'o': case 'O': case 'u': case 'U': 
                       return true;
                      default: return false;
                      }
               }
       return false;
}
/**
* Checks if there is a String that starts with a vowel.
*/
@Override
public boolean hasNext(){
        __________________________________
}
/**
* Returns the next String that starts with a vowel.
 * If no such String exists, then throws exception.
 \ast If a string is returned, then n is moved to the next
* index where a String with a vowel might exist.
*/
@Override
public String next() {
        ____________________
        ____________________
        ____________________
        ____________________
        ____________________
}
/**
* remove not supported in this case
*/
@Override
public void remove() {
       throw new UnsupportedOperationException();
}
```
}

2

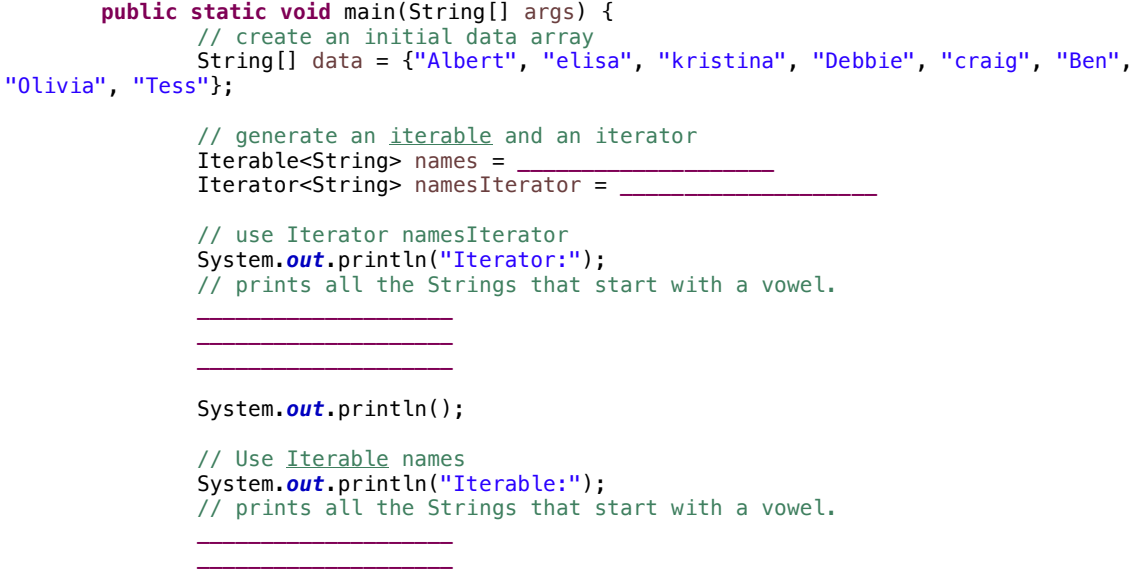

**\_\_\_\_\_\_\_\_\_\_\_\_\_\_\_\_\_\_\_\_**

}

}